### Imperative Programming in Haskell?

### Armando Solar-Lezama

### Computer Science and Artificial Intelligence Laboratory

#### MIT

With content from Nirav Dave (used with permission) and examples from Dan Piponi's great blog Post "You could have invented Monads! And Maybe You Already Have" <http://blog.sigfpe.com/2006/08/you-could-have-invented-monads-and.html>

© Dan Piponi. All rights reserved. This content is excluded from our Creative Commons

license. For more information, see http://ocw.mit.edu/help/faq-fair-use/.

October 7, 2015

# Debuggable Functions

- Suppose you want your function to produce some debug output in addition to computation
	- $-$  e.g. plusone'  $x = (x+1, 'a$  added one") square'  $x = (x*x, "squared")$
	- convenient but…
- How do you compose two such functions?
	- (plusone' (square' x)) doesn't type check the way (plusone (square x)) would.
- Composition just became a pain
	- $-$  let  $(y,s)$  = square' x

 $(z,t)$  = plusone' y in  $(z, s + t)$ 

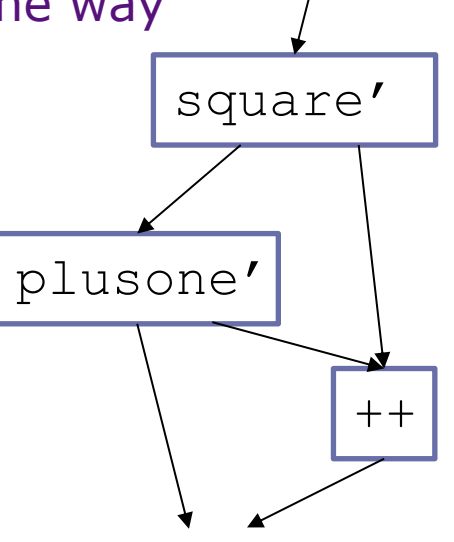

## Debuggable Functions

- Make a function to facilitate this
	- bind:: (Int->(Int, String))->(Int, Sting)->(Int, String)
	- bind  $f(x,y) = let (u,v) = f(x)$  in  $(u, y++v)$
- Ex.
	- (bind square')
	- (bind plusone')
	- (bind square') ((bind plusone') (x, "") )

## Debuggable Functions

- Two more useful functions
	- unit  $x = (x, \sqrt{w})$
	- lift  $f x = unit (f x)$
	- (\*) f g = (bind f) . (g) = \x ((bind f) (g x))
- Some useful identities
	- unit  $* f = f *$  unit = f
	- lift  $f *$  lift  $g =$  lift  $(f g)$

### Random Numbers

- Consider the "function" rand()
	- Not really a function, but you can make it a function
- rand: StdGen->(int, StdGen)
	- think of StdGen as the seed that gets updated (or as some infinitely long list of pre-generated random numbers)
- A randomized function a->a is really a -> StdGen -> (a, StdGen)

## Composing Randomized Functions

- Again, composing randomized functions is a pain
- We can define a form of bind
	- Recall the pattern from before
		- bind :: (a -> something) -> something -> something
	- So we can do this for randomized functions
		- bind::
			- (a -> StdGen -> (a, StdGen))->
			- (StdGen -> (a, StdGen))->(StdGen -> (a, StdGen))
		- bind  $f \times$  seed = let  $(x',$ seed') =  $x$  seed in  $f \times'$  seed'

## Randomized Functions

 $\bullet$  Ex.

- plusrand x seed = let (rv, seed') = random seed in  $(x + rv, seed')$
- timesrand x seed = let (rv, seed') = random seed in  $(x * rv, seed')$
- Let's say I want  $5 * \text{rnd} + \text{rnd}$ 
	- (bind plusrand) ( (bind timesrand) ?? )
- unit
	- unit :: a -> something
	- unit :: a -> (StdGen -> (b, StdGen))
	- unit  $x q = (x,q)$
	- (bind plusrand) ( (bind timesrand) (unit 5) )

## Lift and composition

- We can again define
	- lift  $f x = unit (f x)$
	- $(*)$  f g = (bind f) . g
- And again it is true that
	- unit  $* f = f *$  unit = f
	- lift  $f *$  lift  $g =$  lift  $(f g)$

### Monads as a type class

- Monad is a typeclass that requires
	- $x >>= f$ 
		- $(\gg)=$  :: something->(a->something)->something
		- (equivalent to bind f x)
	- return x
		- return :: a -> something
		- (equivalent to unit x)
	- etc.
- So in the rand example
	- (bind plusrand) ( (bind timesrand) (unit 5) ) becomes
	- (return 5)  $>>$  timesrand  $>>$  plusrand

### Monad definition

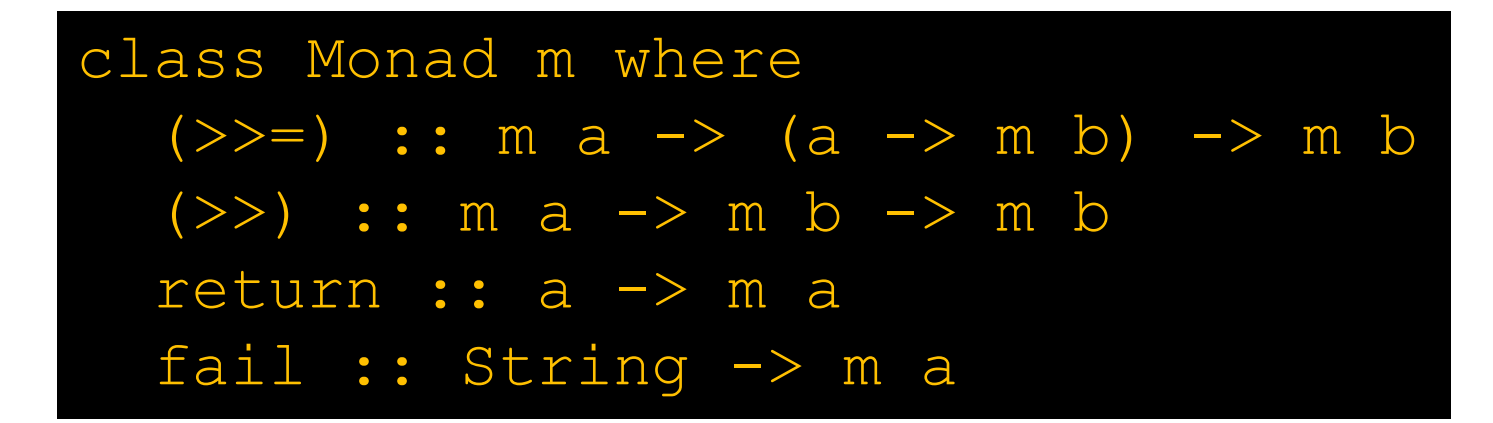

- (m a), (m b) correspond to *something*
- Eg.
	- type MyRand a = StdGen -> (a, StdGen)

### Monadic Laws

- They operators are expected to satisfy some rules
	- Left Identity:
		- return a  $>>$  =  $f \Leftrightarrow f a$
		- i.e. unit  $*$   $f = f$
	- Right Identity
		- $m \gg =$  return  $\Leftrightarrow$  m
		- i.e.  $f^*$ unit = f
	- Associativity
		- $(m \gg = f) \gg = g \Leftrightarrow m \gg = (\> f x \gg = g)$

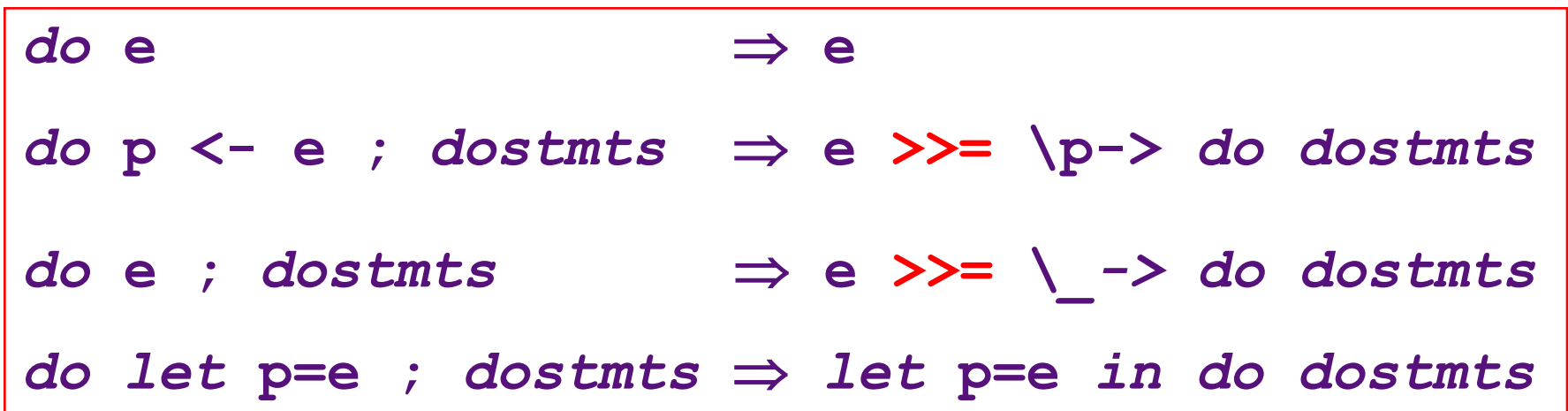

#### (return 5) >>= timesrand >>= plusrand

do x <- return 5;  $y \le -$  timesrand  $x$ ; plusrand y

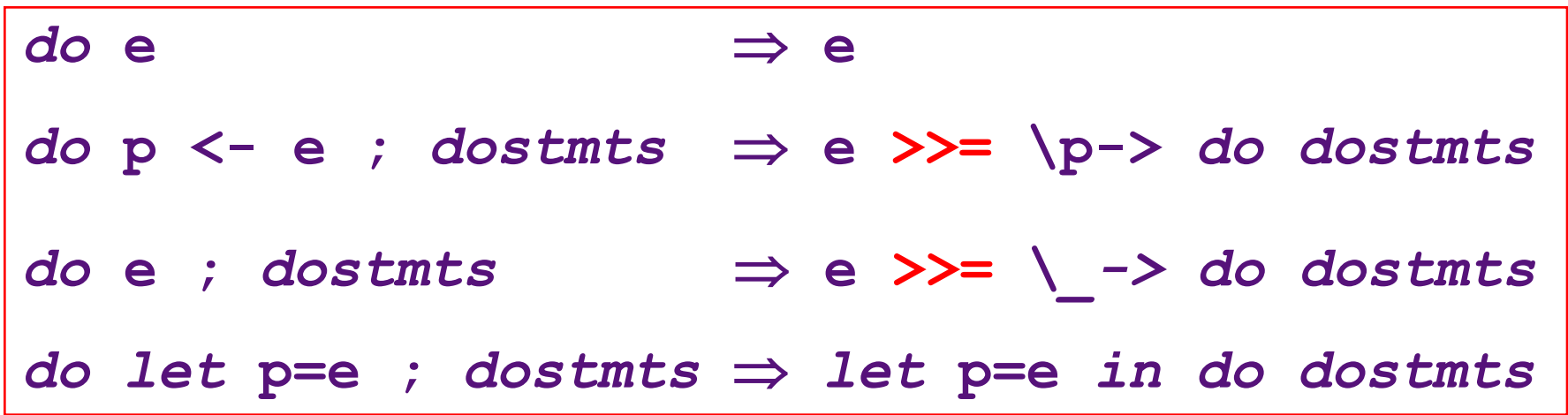

do x <- return 5; y <- timesrand x; plusrand y return 5 >>= \x (do y <- timesrand x;

plusrand y)

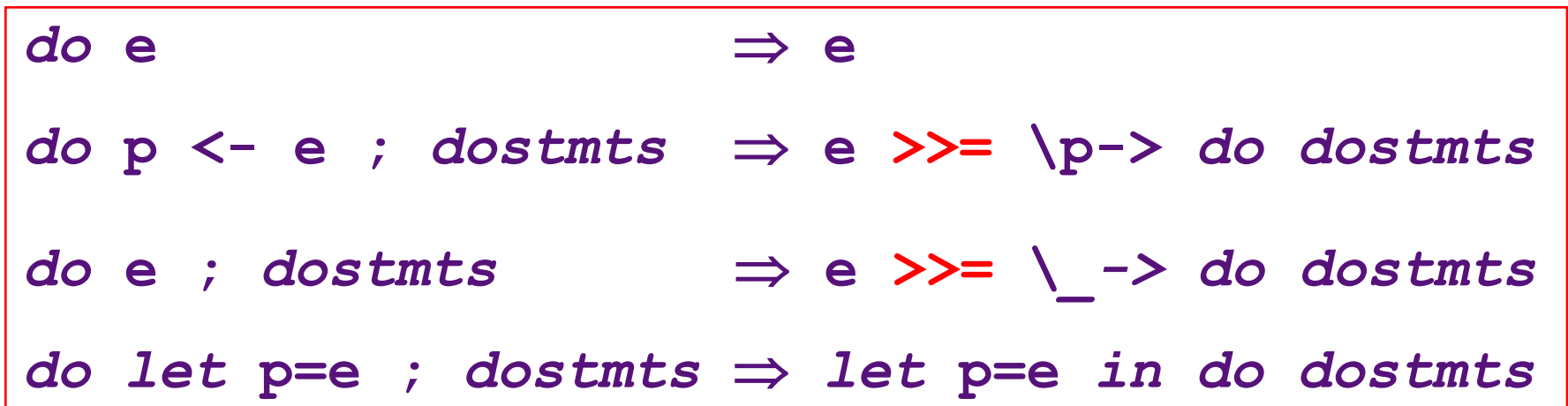

return 5  $>>=$   $\{x \text{ (do } y \leq - \text{ timesrand } x\}$ plusrand y)

return 5  $>>=$   $\{x \text{ (timesrand x } \}$   $>>=$   $\{y \text{ do plusrand y}\}$ 

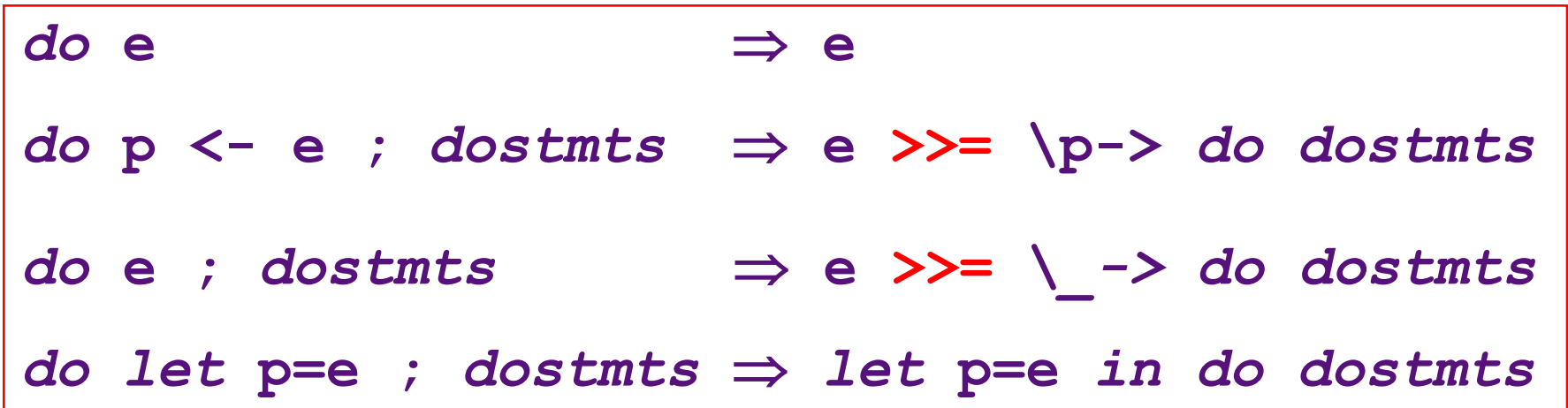

return 5  $>>=$   $\{x \text{ (timesrand x } \}$   $>>=$   $\{y \text{ do plusrand y}\}$ 

return 5  $>>=$   $\{x \text{ (timesrand x }>>= \{y \text{ plusrand y}\}$ Int->MyRand Int

class Monad m where (>>=) :: m a -> (a -> m b) -> m b (>>) :: m a -> m b -> m b return :: a -> m a fail :: String -> m a

return 5 >>= \x (timesrand x >>= \y do plusrand y)

return 5  $>>=$   $\{x \text{ (timesrand x } \}$   $>>=$   $\{y \text{ plusrand } y\}$ 

MyRand Int Int->MyRand Int

MyRand Int

Int -> MyRand Int

### IO with Monads

#### Word Count Program Flag to indicate we are inside a word

**wc :: String -> (Int,Int,Int) wcs :: String -> Bool -> (Int,Int,Int) -> (Int,Int,Int)** 

**wc cs = wcs cs False (0,0,0)** 

```
wcs [] inWord (nc,nw,nl) = (nc,nw,nl) 
wcs (c:cs) inWord (nc,nw,nl) = 
  if (isNewLine c) then
      wcs cs False ((nc+1),nw,(nl+1)) 
  else if (isSpace c) then 
      wcs cs False ((nc+1),nw,nl) 
  else if (not inWord) then 
      wcs cs True ((nc+1),(nw+1),nl) 
  else 
      wcs cs True ((nc+1),nw,nl)
```
#### Word Count Program Flag to indicate we are inside a word

**wc :: String -> (Int,Int,Int)** 

**wcs :: String -> Bool -> (Int,Int,Int) -> (Int,Int,Int)** 

**wc cs = wcs cs False (0,0,0)** 

**wcs [] inWord (nc,nw,nl) = (nc,nw,nl) wcs (c:cs) inWord (nc,nw,nl) =**  *if* **(isNewLine c)** *then* **EXECUTE:** Suppose we want to read the <sub>+1</sub>)) els string from an input file  **wcs cs False ((nc+1),nw,nl)**  *else if* **(not inWord) then wcs cs True ((nc+1),(nw+1),nl)**  *else* **wcs cs True ((nc+1),nw,nl)** 

## File Handling Primitives

```
type Filepath = String 
data IOMode = ReadMode | WriteMode | ... 
data Handle = ... implemented as built-in type 
openFile :: FilePath -> IOMode -> Handle 
hClose :: Handle -> () -- void 
hIsEOF :: Handle -> Bool
```
**hGetChar :: Handle -> Char** 

These operations are not pure functions because each causes a side-effect. For example, **(hGetChar h)** should produce different answers if performed twice

## Reading a File - First Attempt

```
getFileContents :: String -> String
getFileContents filename = 
   let h = openFile filename ReadMode
       reversed_cs = readFileContents h []
       () = hClose h 
   in (reverse reversed_cs)
readFileContents :: Handle -> String -> String
readFileContents h rcs = 
   if (not (hIsEOF h))
    then "" 
    else readFileContents h ((hGetChar h):rcs)
```
Bogus sequential code; no way to model or control side-effects

# Ugly, yes, but may still be okay

• Issue: If we rely on strict execution, this cannot be simplified

*let* **unused = bigComputation input** *in* **2**

• To this...

### Monads: A Review

Monad is a type class with the following operations  **class (Monad m) where -- embedding**   *return* **:: a -> m a -- sequencing**   $(\gg)=)$  :: m a  $\to$  (a  $\to$  m b)  $\to$  m b  $(\gg)$  :: m a  $\to$  m b  $\to$  m b

Monads let us lift a normal computation into a computational context and selectively access the context through primitive actions

# Monadic I/O

• By embedding the concept of I/O in a monad we guarantee that there is a single sequence of the monadic I/O operations (no nondeterminism issues)

**IO a:** computation which does some I/O, producing a value of type **a.**

• Unlike other monads, there is no way to make an **IO a** into an **a**

No operation to take a value out of an IO

## Monadic I/O

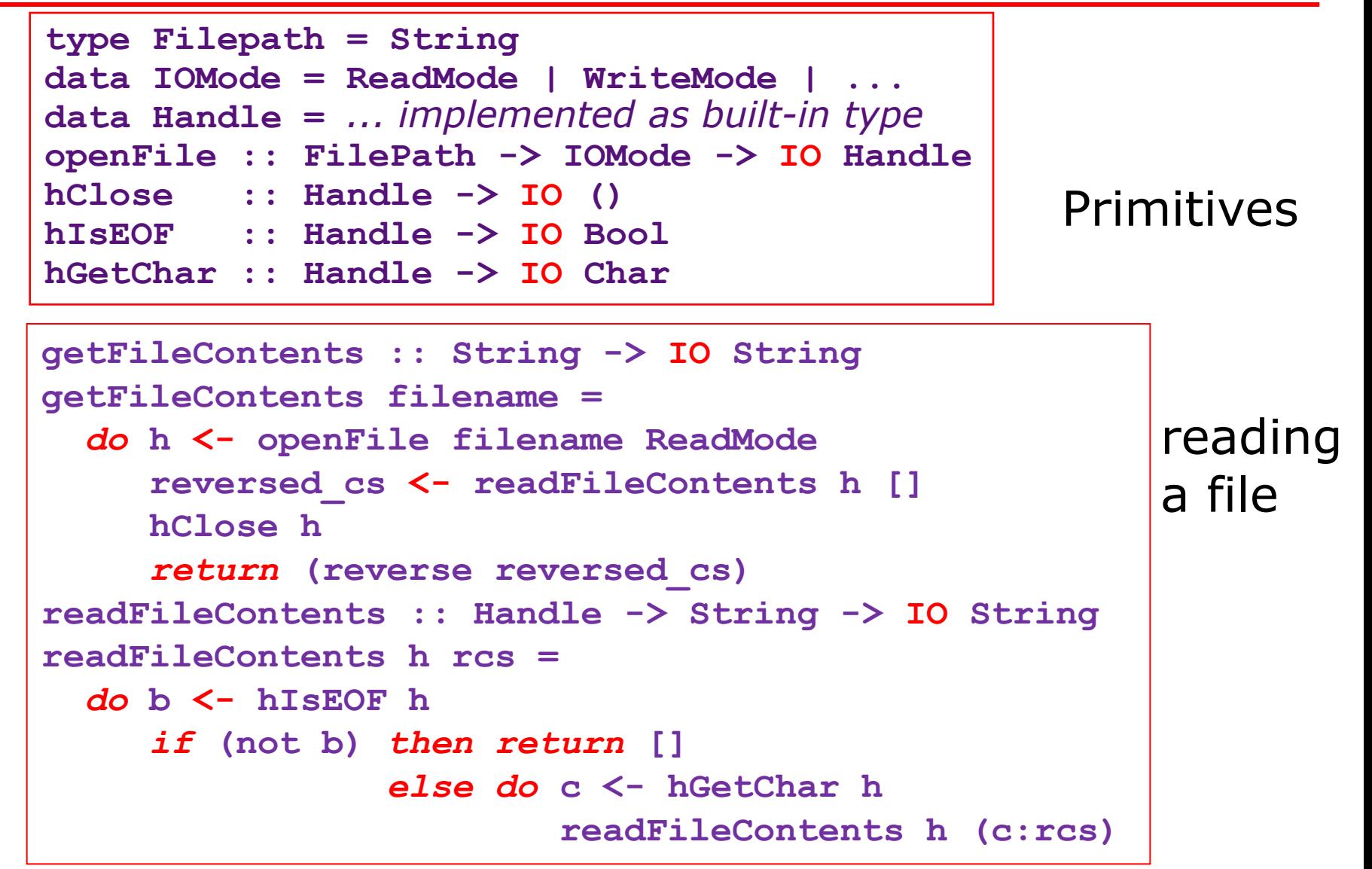

### Monadic vs bogus code

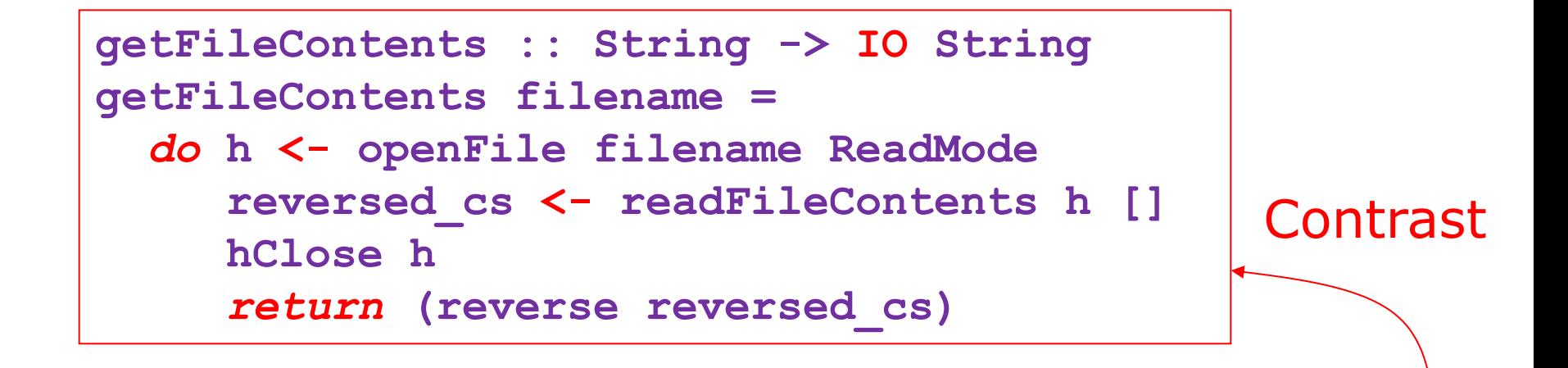

```
getFileContents filename = 
   let h = openFile filename ReadMode
       reversed_cs = readFileContents h []
       () = hClose h 
   in (reverse reversed_cs)
```
### Monadic printing: an example

```
print filename (nc,nw,nl) = 
     do 
       putStr " " 
       putStr (show nc) 
       putStr " " 
       putStr (show nw) 
       putStr " "
       putStr (show nl) 
       putStr " " 
       putStr filename 
       putStr "\n"
                                  no return !
```
**print :: String -> (Int,Int,Int) -> IO ()** 

### Word Count using monads version 1

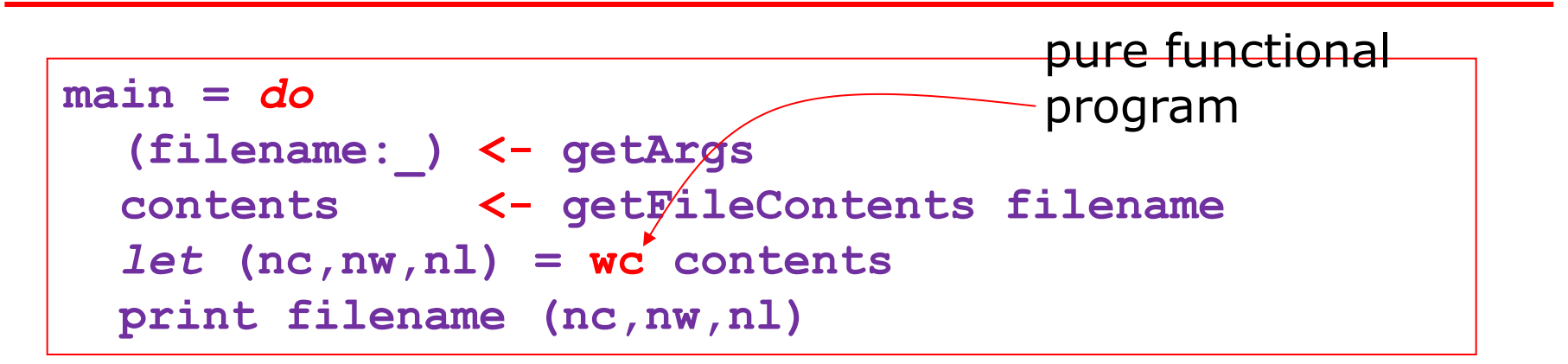

#### versus

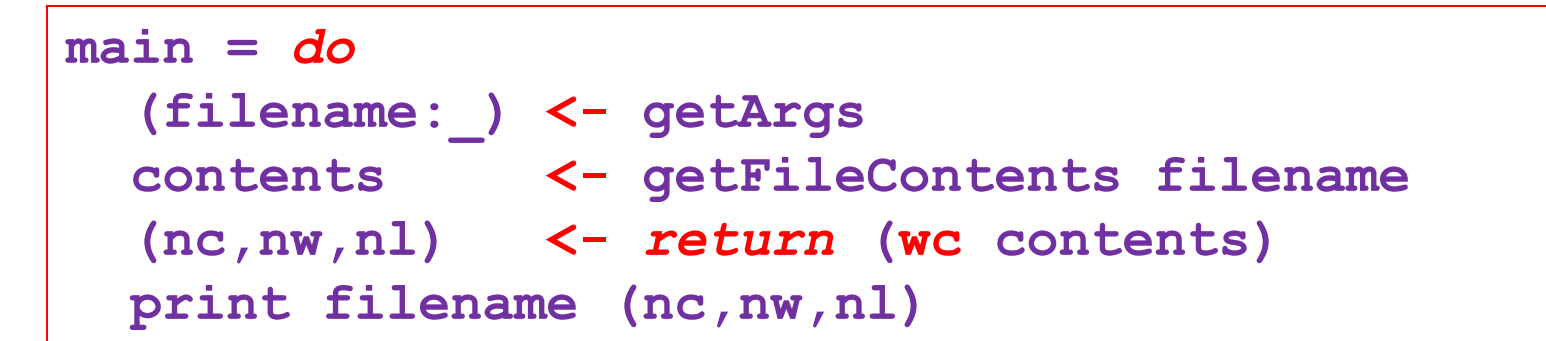

### What if we wanted to compute wc as we read the file ?

September 29, 2010

### Monadic Word Count Program version 2

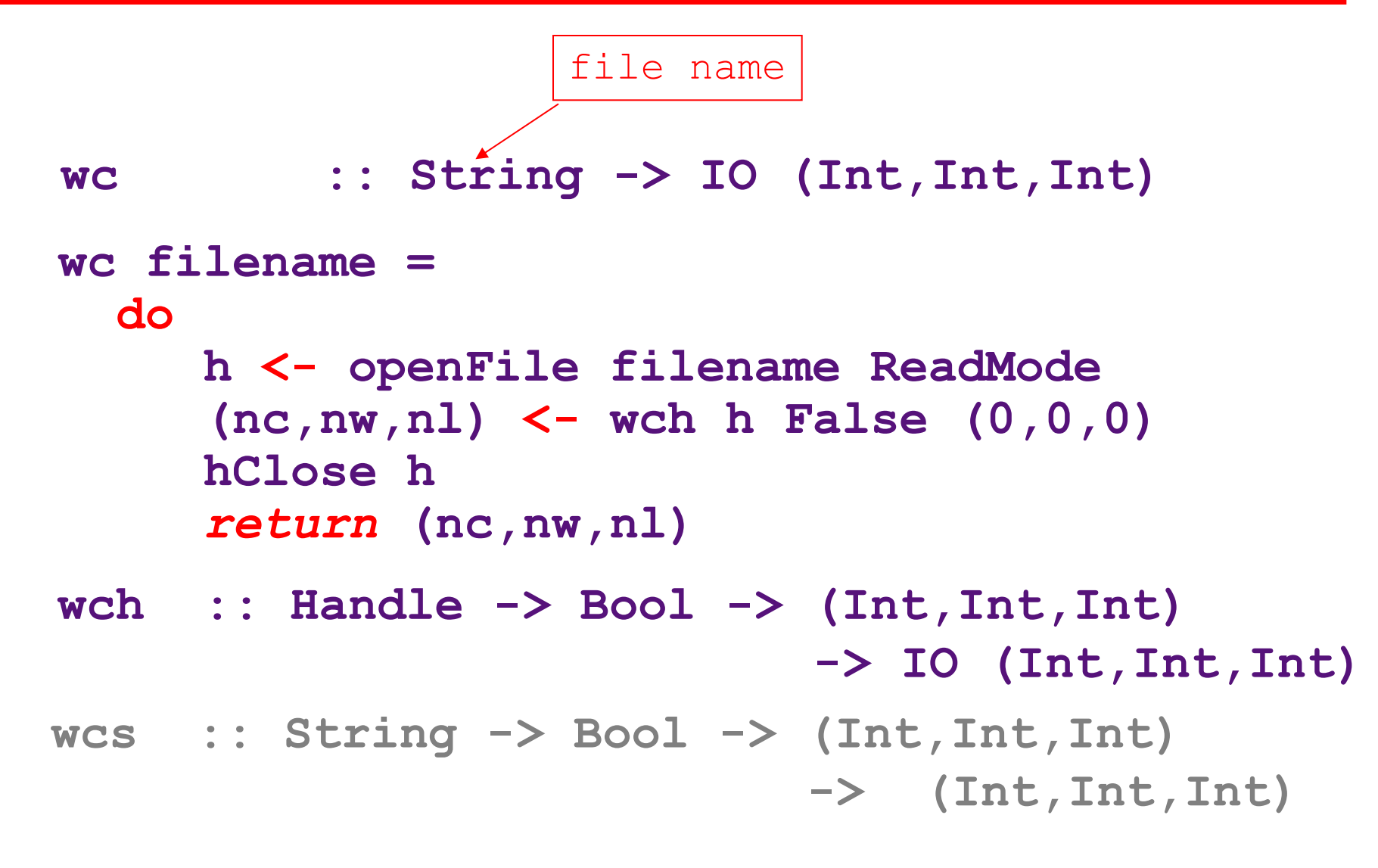

### Monadic Word Count Program *cont.*

```
wch :: Handle -> Bool -> (Int,Int,Int) 
                             -> IO (Int,Int,Int) 
wch h inWord (nc,nw,nl) = 
  do eof <- hIsEOF h 
       if eof then return (nc,nw,nl) 
       else do
         c <- hGetChar h 
         if (isNewLine c) then
           wch h False ((nc+1),nw,(nl+1)) 
          else if (isSpace c) then 
            wch h False ((nc+1),nw,nl) 
           else if (not inWord) then 
            wch h True ((nc+1),(nw+1),nl) 
            else 
             wch h True ((nc+1),nw,nl)
```
# Beyond I/O

- Monadic I/O is a clever way to force meaningful interactions with the outside world. This is what most people think of when they think of monads
- But monads can do more
	- A mechanism to structure computation
	- A way to "thread information" through a program

## Fib: Functional vs Monadic Style

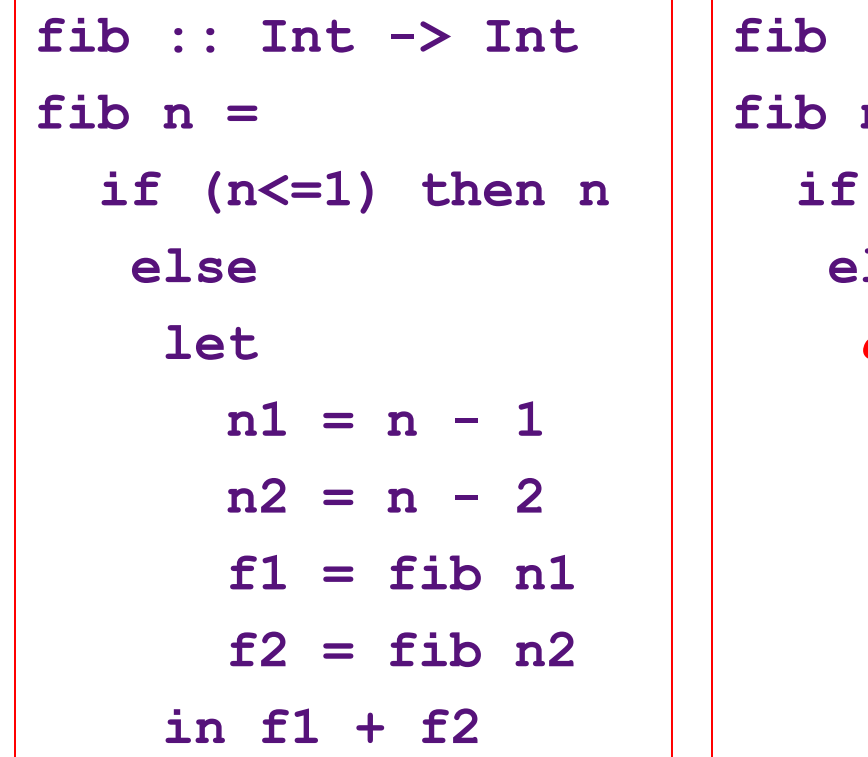

```
fib :: (Monad m) => Int -> m Int
fib n =
  if (n<=1) then return n
lse
 do
   n1 <- return (n-1)
   n2 <- return (n-2)
   f1 <- fib n1
   f2 <- fib n2
   return (f1+f2)
```
- monadic fib will work inside any other monadic computation!
- note the awkward style: everything must be named because computations cannot be inlined!

### Limitations: The Modularity Problem

Inserting a print (say for debugging):

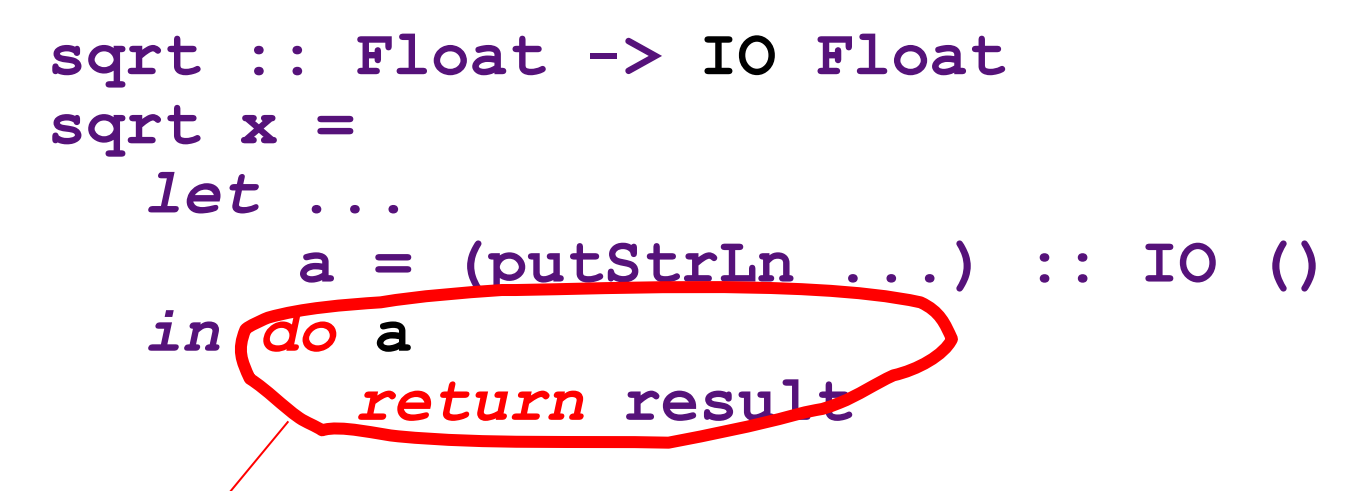

Without the *do* binding has no effect; the I/O has to be exposed to the caller:

### One print statement changes the whole structure of the program!

September 29, 2010

<http://www.csg.csail.mit.edu/6.827>

MIT OpenCourseWare <http://ocw.mit.edu>

6.820 Fundamentals of Program Analysis Fall 2015

For information about citing these materials or our Terms of Use, visit: <http://ocw.mit.edu/terms>.